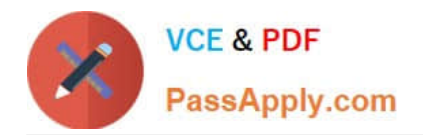

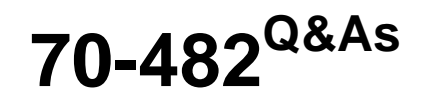

Advanced Windows Store App Dev using HTML5 and JavaScript

# **Pass Microsoft 70-482 Exam with 100% Guarantee**

Free Download Real Questions & Answers **PDF** and **VCE** file from:

**https://www.passapply.com/70-482.html**

100% Passing Guarantee 100% Money Back Assurance

Following Questions and Answers are all new published by Microsoft Official Exam Center

**C** Instant Download After Purchase

- **83 100% Money Back Guarantee**
- 365 Days Free Update
- 800,000+ Satisfied Customers

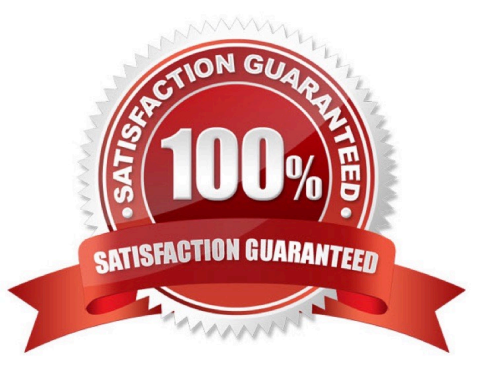

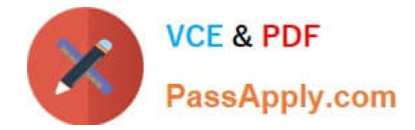

### **QUESTION 1**

You need to attach the background task.

Which code segment should you insert at line BG09?

A. var task = builder.register( );

B. var task = Windows. ApplicationModel.Background.BackgroundTaskBuilder.insert (builder);

C. var task: = Windows.ApplicationModel.Background.BackgroundTaskBuilder.insert (builder, this);

D. var task = builder.setTrigger ( );

Correct Answer: A

### **QUESTION 2**

You are developing a Windows Store app that will access a device\\'s webcam. All necessary device capabilities have been declared in the app manifest.

The app must not throw an error if the user has declined or revoked permission to the webcam.

You need to identify whether the app has permission to use the webcam.

What should you do?

A. Using the CameraCaptureUI class, test for the value returned by the CaptureFileAsync method.

B. Using the CameraCaptureUI class, test for the value returned by the videoSettings property.

C. Using the MediaCapture class, test for the value returned by the async method.

D. Using the MediaCapture class, test for the value returned by the MediaCaptureSettings property.

Correct Answer: C

### **QUESTION 3**

You are developing a Windows Store game that requires access to a Bluetooth-enabled human interface device (HID).

You need to implement access to the HID device.

Which code elements should you include? To answer, drag the appropriate code or markup segments to the correct targets. Each code or markup segment may be used once, more than once, or not at all. You may need to drag the split bar

between panes or scroll to view content.

Select and Place:

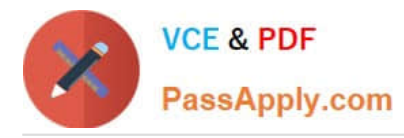

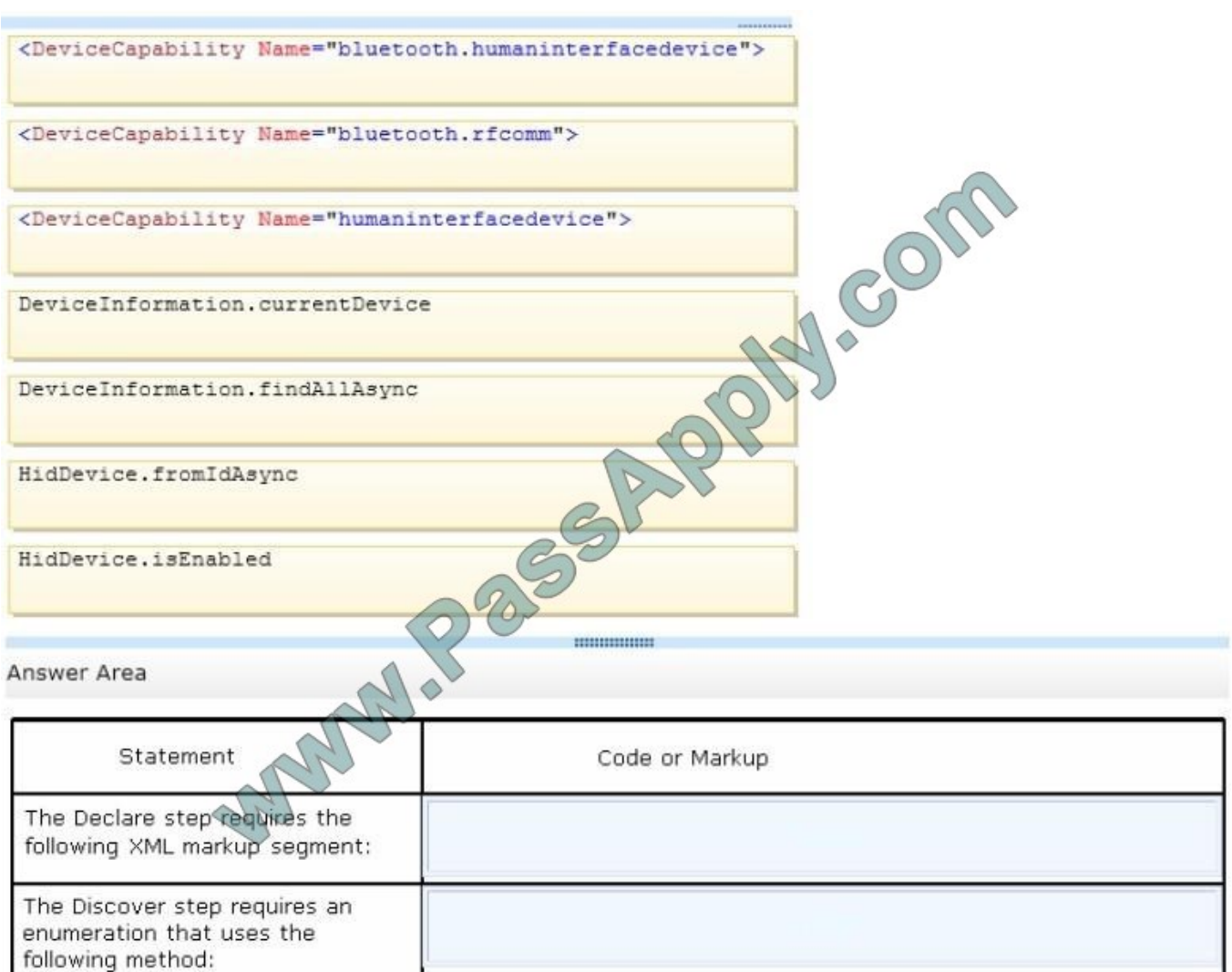

Correct Answer:

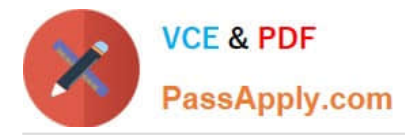

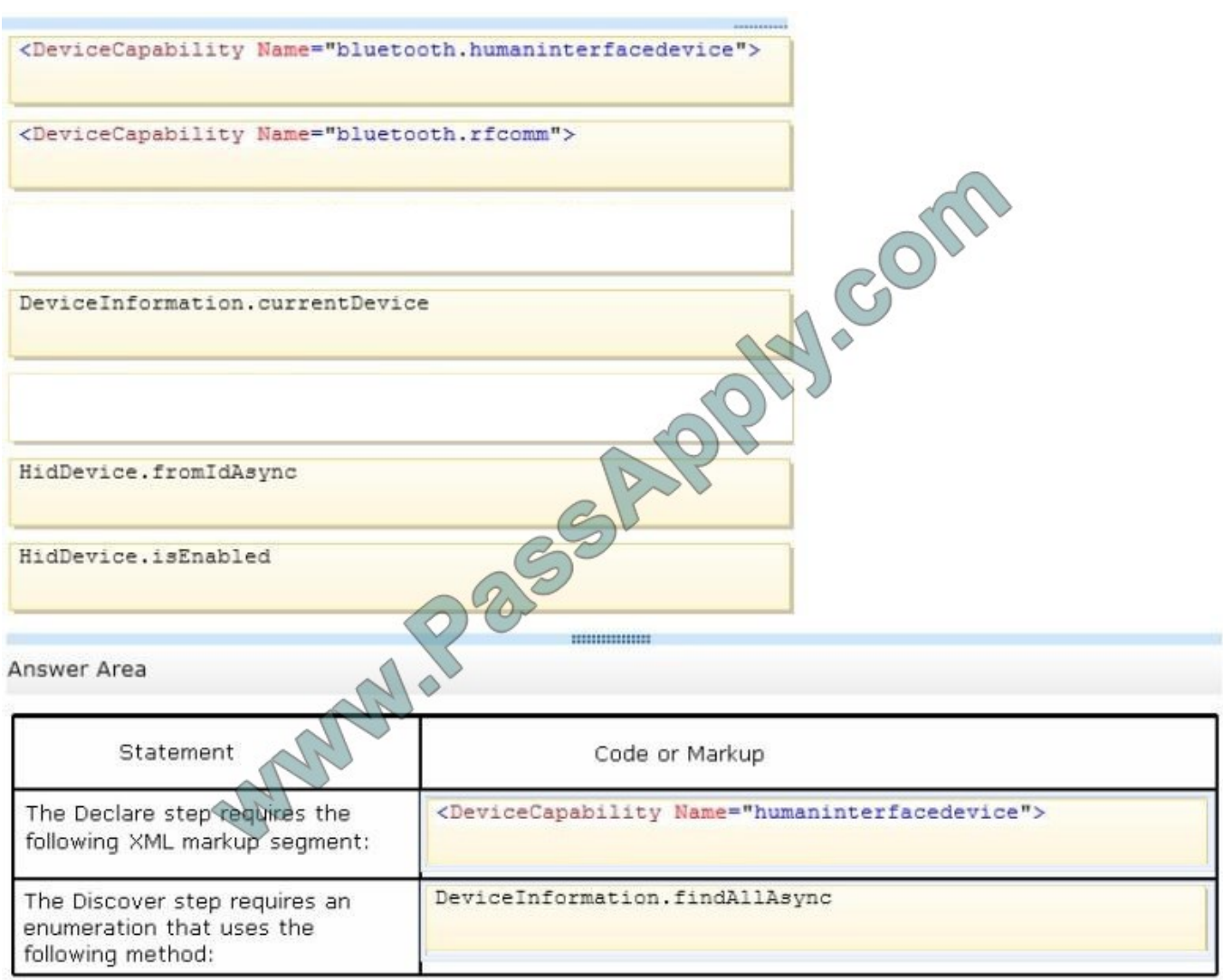

### **QUESTION 4**

You are developing a Windows Store app by using JavaScript.

You need to ensure that the user can capture video with the built-in camera and then process the resulting file.

Which code segment should you use?

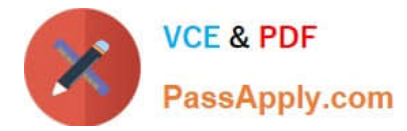

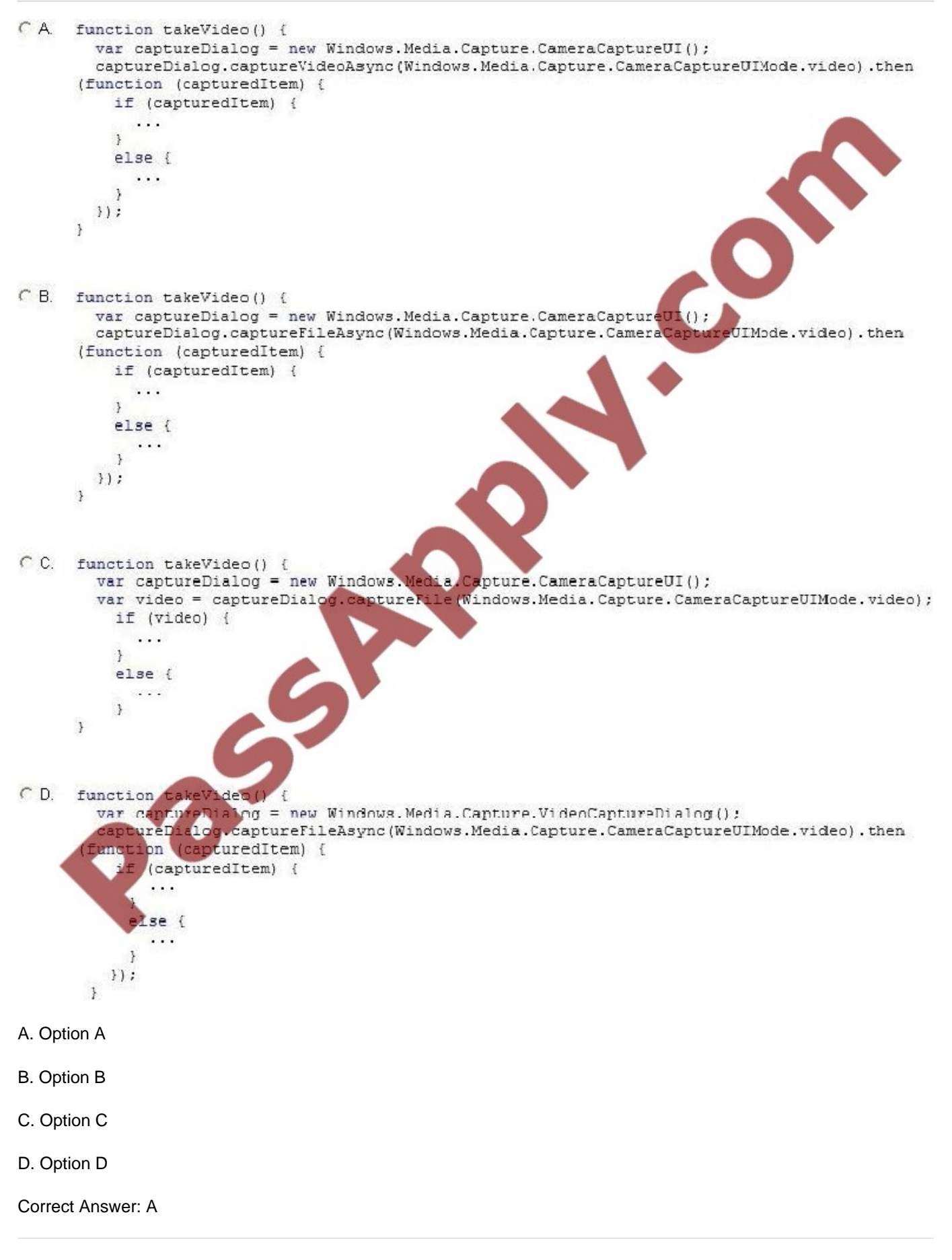

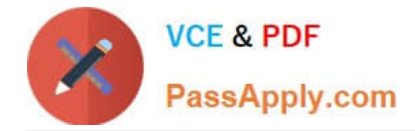

### **QUESTION 5**

You are developing a Windows Store app by using JavaScript.

The app will exchange small amounts of data with peerapps by using near field communication, The peerapps run on other computers within range.

You need to advertise the app by using proximity tapping.

Which function call or calls should you use?

C A. Windows.Networking.Proximity.PeerFinder.broadcast(string)

- $C$  B. var peerInfe - new Windews.Networki ne, Proximity. PeerInformation(); displayNameTextBox.Text; peerInfo.displayName = Windows.Networking.Proximity.PeerFinder.connectAsync(peerInfo);
- $C$  C. Windows.Networking.PushM ifications. PeerFinder.start()
- $CD.$ Windows.Networking.Proximity.PeerFinder.start()
- A. Option A
- B. Option B
- C. Option C
- D. Option D

Correct Answer: D

[70-482 VCE Dumps](https://www.passapply.com/70-482.html) [70-482 Practice Test](https://www.passapply.com/70-482.html) [70-482 Exam Questions](https://www.passapply.com/70-482.html)

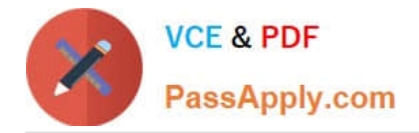

To Read the Whole Q&As, please purchase the Complete Version from Our website.

# **Try our product !**

100% Guaranteed Success 100% Money Back Guarantee 365 Days Free Update Instant Download After Purchase 24x7 Customer Support Average 99.9% Success Rate More than 800,000 Satisfied Customers Worldwide Multi-Platform capabilities - Windows, Mac, Android, iPhone, iPod, iPad, Kindle

We provide exam PDF and VCE of Cisco, Microsoft, IBM, CompTIA, Oracle and other IT Certifications. You can view Vendor list of All Certification Exams offered:

### https://www.passapply.com/allproducts

## **Need Help**

Please provide as much detail as possible so we can best assist you. To update a previously submitted ticket:

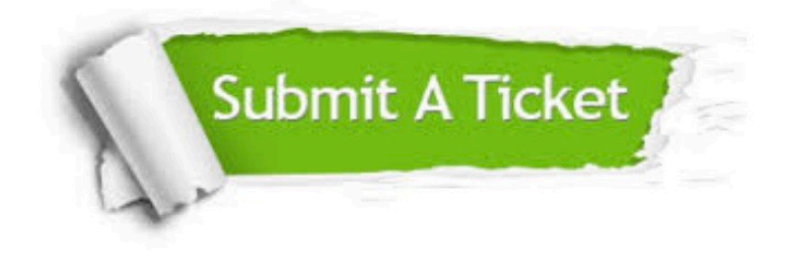

#### **One Year Free Update**

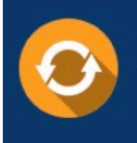

Free update is available within One fear after your purchase. After One Year, you will get 50% discounts for updating. And we are proud to .<br>poast a 24/7 efficient Customer Support system via Email

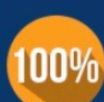

**Money Back Guarantee** 

To ensure that you are spending on quality products, we provide 100% money back guarantee for 30 days from the date of purchase

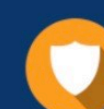

#### **Security & Privacy**

We respect customer privacy. We use McAfee's security service to provide you with utmost security for vour personal information & peace of mind.

Any charges made through this site will appear as Global Simulators Limited. All trademarks are the property of their respective owners. Copyright © passapply, All Rights Reserved.